0258-7025 2002 06-0573-03

210094

**LCSM** 

 $\mathbf{A}$ 

**LCSM LCSM** 

TH 742.64

## 3D Reconstruction of Data Field of Laser Confocal Scanning Microscope

HU Mao-hai TAO Chun-kan GAO Wan-rong HUANG Lin

Institute of Electricity and Optics Nanjing University of Science and Technology Nanjing 210094

Abstract This paper primarily researches the volume rendering of LCSM' data field. According to the property of its data field a new lighting model of source-spot lighting and the volume rendering method of Ti buffer are proposed. The experimental results show that this method is fit for LCSM system and can produce vivid 3D images. Key words laser volume rendering lighting model scanning microscope

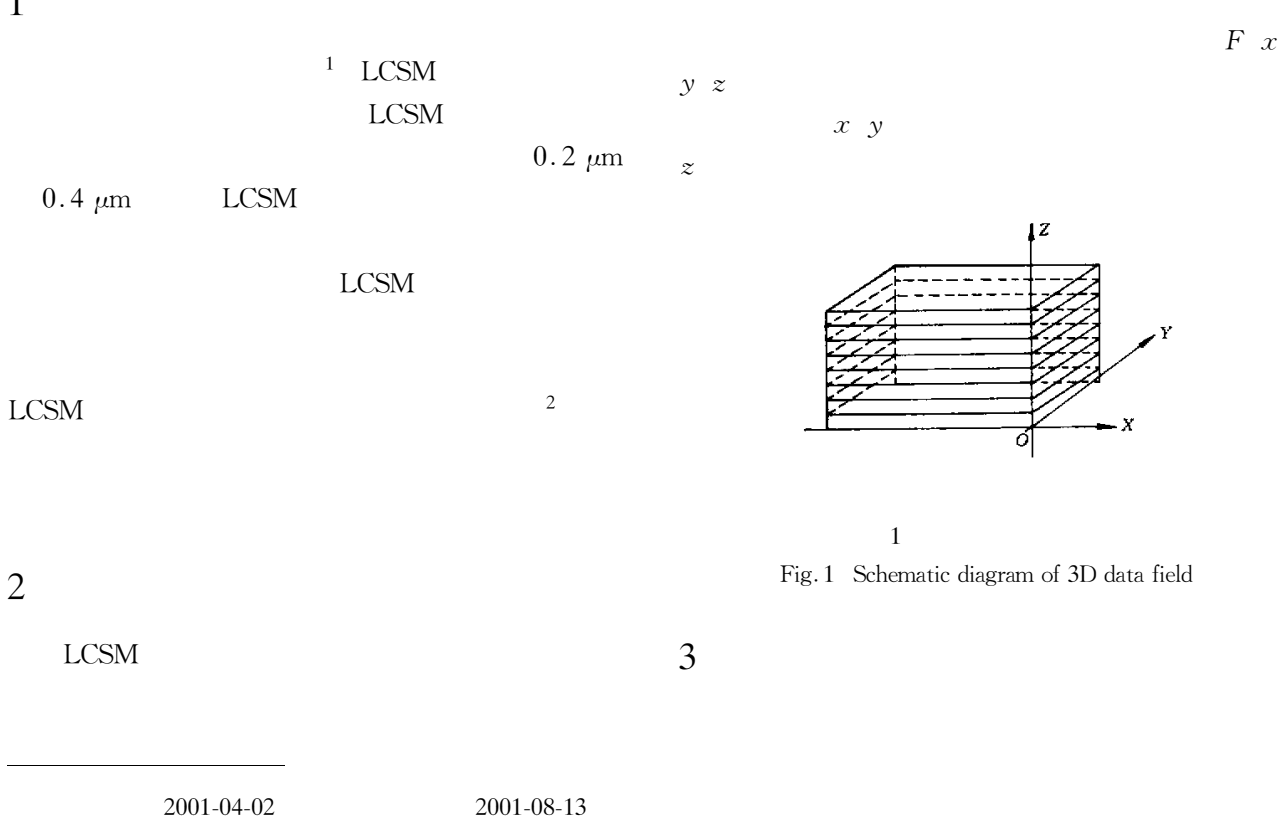

 $1967 -$ 

1

E-mail hmhai@yahoo.

$$
3
$$
LCSM

 $I = I_o + I_p$ <br> $I_o$   $I_p$ 

 $I_o$   ${\rm LCSM}$ 

LCSM

$$
I_{p} = I_{a} + I_{d} + I_{s}
$$
\n
$$
I_{a} \qquad I_{d} \qquad I_{s}
$$
\n
$$
I_{a} = K_{a} \times I_{b}
$$
\n
$$
I_{a} = K_{d} \times I_{l}
$$
\n
$$
I_{b}
$$
\n
$$
K_{d} \qquad I_{l} \qquad N \cdot L
$$
\n
$$
L
$$

 $I_o$ 

$$
I_s = K_s \times I_l \quad V \cdot \quad R \quad \text{and} \quad V
$$
\n
$$
K_s \qquad \qquad I_l \qquad \qquad V
$$

 $K_a$  $K_a$ 

$$
I = I_o + I_d
$$
\n\n
$$
L
$$
\n\n
$$
L
$$
\n\n
$$
L
$$
\n\n
$$
L
$$
\n\n
$$
V
$$
\n\n
$$
V
$$

Fig. 2 Schematic diagram of spot lighting model  
\n*L* normalized vector in direction of light source *N* surface normal vector at the location 
$$
x \, y \, z \, R
$$
 normalized vector in direction of reflected ray *V* normalized vector in direction of observer

$$
L_x = \frac{L}{\sqrt{-x - x_0^2 + y - y_0^2 + z - z_0^2}}
$$

$$
L_{y} = \frac{y - y_{0}}{\sqrt{x - x_{0}^{2} + y - y_{0}^{2} + z - z_{0}^{2}}}
$$
\n
$$
L_{z} = \frac{z - z_{0}}{\sqrt{x - x_{0}^{2} + y - y_{0}^{2} + z - z_{0}^{2}}}
$$
\n
$$
x y z \qquad x_{0} y_{0} z_{0}
$$
\n
$$
N
$$
\n
$$
g
$$
\n
$$
G_{x} = g i + 1 j k - g i - 1 j k
$$
\n
$$
G_{y} = g i j + 1 k - g i j - 1 k
$$
\n
$$
G_{z} = g i j k + 1 - g i j k - 1
$$
\n
$$
N
$$
\n
$$
N_{u} = \frac{G_{u}}{\sqrt{G_{x}^{2} + G_{y}^{2} + G_{z}^{2}}}
$$
\n
$$
u = x y z
$$
\n
$$
R
$$
\n
$$
R = 2 N \cdot L N - L
$$

 $\overline{4}$ 

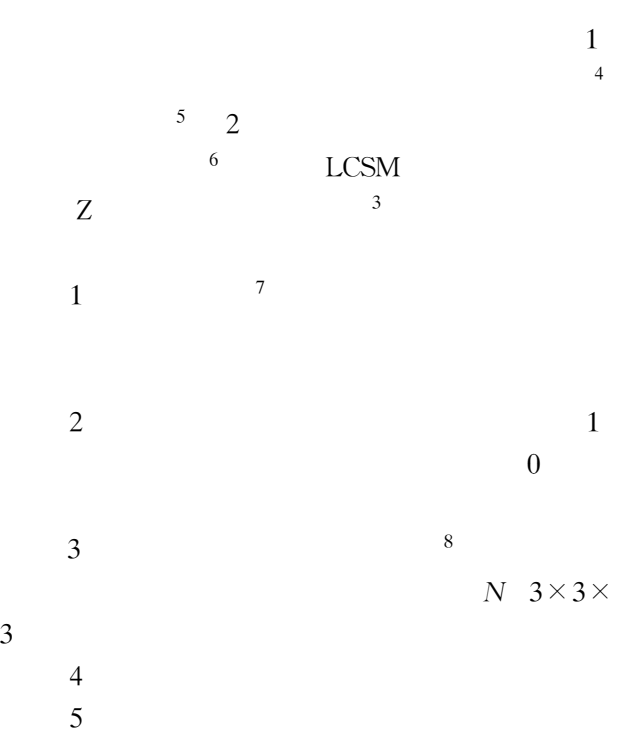

 $\overline{3}$ 

$$
I = \alpha_0 \beta_0 I_{\text{zmin}} + \alpha_1 \beta_1 I_1 + \alpha_2 \beta_2 I_2 + \dots + \alpha_n \beta_n I_{\text{zmax}}
$$

$$
\begin{array}{ccccccccc}\n\alpha_0 & \alpha_1 & \cdots & \alpha_n & & & I_{\text{zmin}} & I_1 & \cdots & I_{\text{zmax}} \\
& & & \beta_0 & \beta_1 & \cdots & \beta_n & & \\
& & & & & \\
6 & & & & & & \\
\end{array}
$$

$$
X_{\rm max}\ \ Y_{\rm max}\ \ X_{\rm min}\ \ Y_{\rm min}\ \ \, \\ X_s\ \ \, Y_s
$$

$$
X_s = \frac{X_p - X_{\min}}{X_{\max} - X_{\min}} \times \text{WIDTH}
$$

$$
Y_s = \frac{Y_p - Y_{\min}}{Y_{\max} - Y_{\min}} \times \text{HEIGHT}
$$

## 5 LCSM

LCSM

LCSM **LCSM** 

 $\overline{\mathbf{3}}$ 

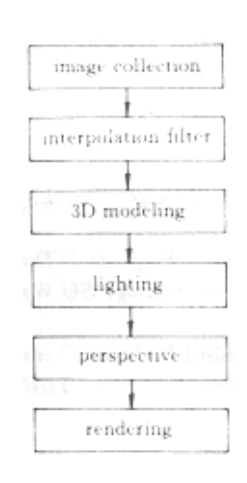

3 LCSM

Fig. 3 Scheme of 3D reconstruction of LCSM system

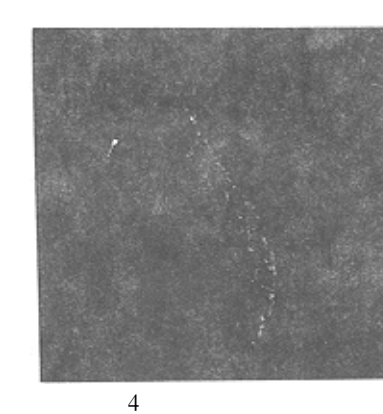

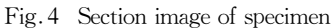

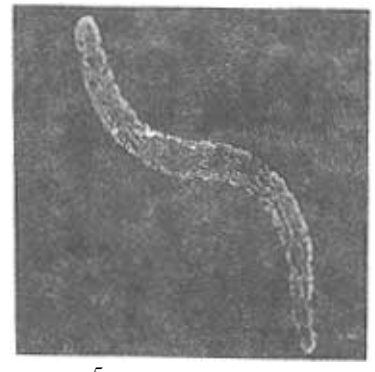

 $5$ Fig. 5 Image of 3D reconstruction

## 4 LCSM

5 LCSM  $256 \times 256 \times$ 

 $60$ 

- 1 Hu Maohai Tao Chunkan Bian Songling et al. The imaging realization of confocal scanning optical microscope in  $VC++$  J. J. Appl. Opt. 2001 22 1  $27 - 29$  in Chinese
- 2 Ulf Tiede Karl Heinz Hoehne. Investigation of medical 3D-rendering algorithms J. IEEE Computer Graphics & Applications 1990 10 3  $41 \sim 65$
- 3 T. A. Foley. Computer Graphics Principles and Practice M . RddisonWesley Publisher Company 1990
- 4 M. Levoy. Display of surface from volume data J. IEEE Computer Graphics and Application 1988  $8\,3\,29\sim37$
- 5 J. Kajiya B. Von Herzen. Ray tracing volume densities J. Computer Graphics 1984 18 3  $165 \sim 173$
- 6 Lee Westover. Footprint evaluation for volume rendering J. Computer Graphics 1990 24 4 367 ~ 376
- 7 Robert A. Drebin. Volume rendering J . Computer Graphics  $1988$  **22** 4  $65 \sim 74$
- 8 Wu Bin. The Example and Technique of Programme with Open GL M . Beijing The Press of People Post 1999.  $181 \sim 220$  in Chinese